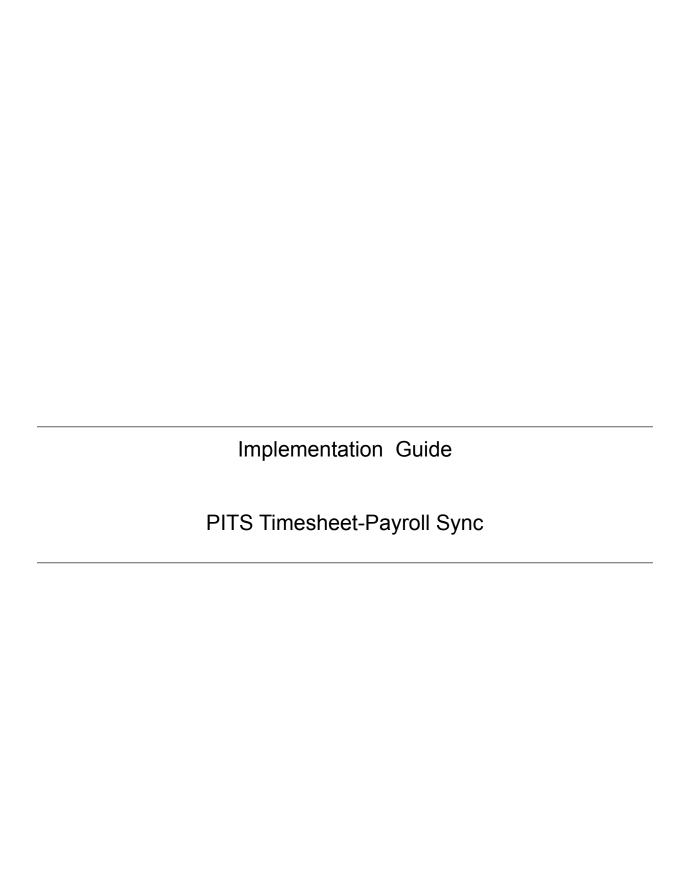

# PITS Timesheet-Payroll Sync Addon for Online Store

#### Introduction

Timesheet-Payroll Synchronization extension from PIT Solutions can be used to synchronize the Employee Timesheet with Payslip. The total worked hours will be available in the Payslip itself based on the Payslip date period.

PIT Solutions is a global IT services company with their HeadQuarters in Switzerland. They focus on offering high end ecommerce solutions to their clients. For more details, please check PIT Solutions

This extension is a permanent solution for salary computation based on the Timesheet of an employee. You will get the Timesheet details in the Employee Payslip. It is automatically get filled based on the employee, start date, and end date. This can be used for salary computations which are depending on the worked hours like the salary of daily wage employees, extra payment for overtime work, Etc.

## **Configuration Instructions**

Go to Payroll -->Configuration -->Settings

Here set the unit of measure which is corresponding to the Number of Hours in payslip Worked Days.

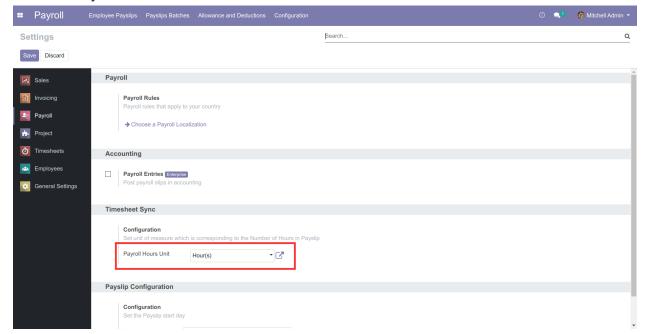

## **Employee Timesheet**

Consider the Timesheet of Employee Marc Demo.

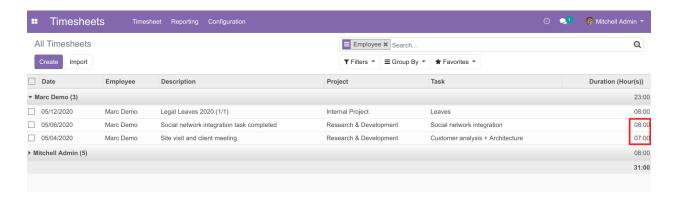

# **Employee Payslip**

The timesheet details will automatically get filled in a new tab"Timesheets". This is based on the Start Date and End Date. You can also delete the unwanted timesheet entries.

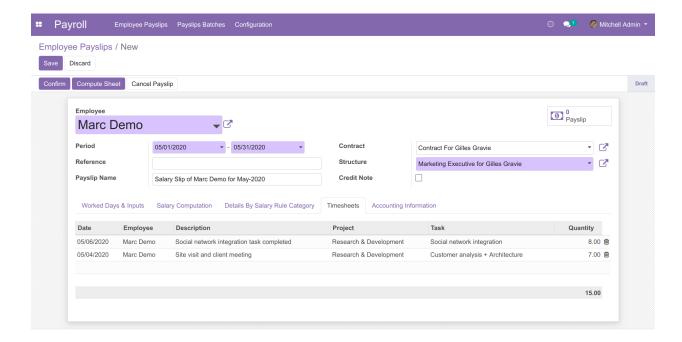

There will be a new line in the Worked Days with the Timesheet hours details.

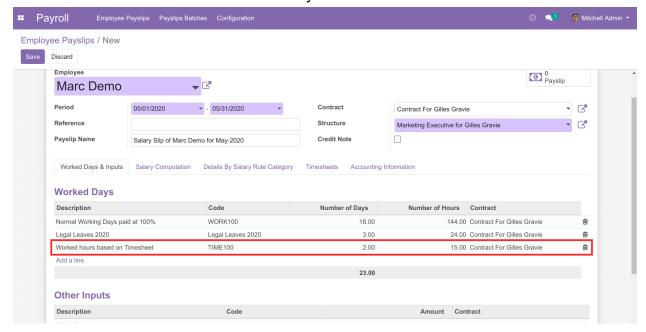

# **Salary Rule**

With proper configuration, you can use these timesheet hours for computing salary lines.

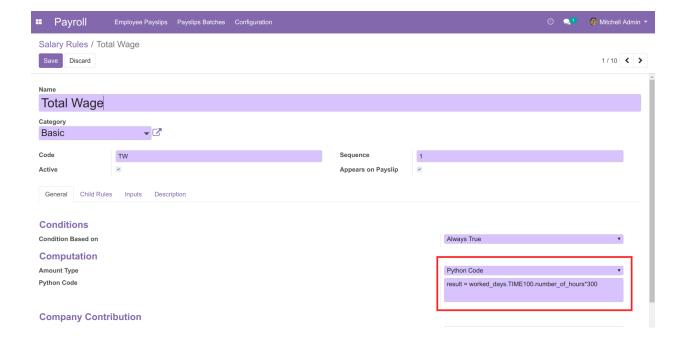

### **Release Note**

PITS Timesheet-Payroll Sync plugin for version 10,11,12